<span id="page-0-0"></span>Rectangle Man Lecture 10

Robb T. Koether

Hampden-Sydney College

Mon, Sep 16, 2019

E

 $2Q$ 

イロメイ部 メイミメイモン

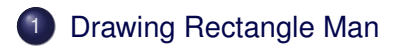

重

 $2Q$ 

イロトメ部 トメモトメモト

<span id="page-2-0"></span>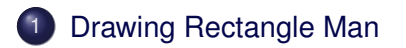

重

 $2Q$ 

イロトメ部 トメモトメモト

# Drawing "Rectangle Man"

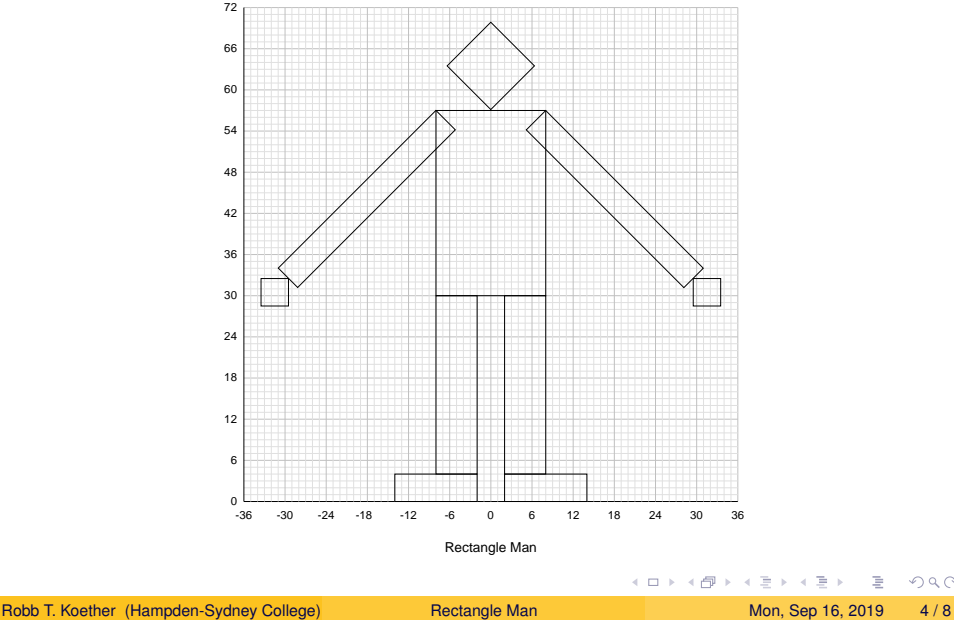

È

# Drawing "Rectangle Man"

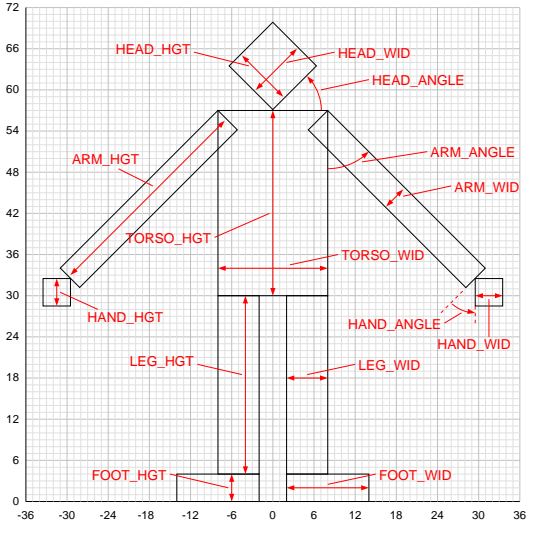

Rectangle Man's Dimensions

È

 $2Q$ 

K ロ ⊁ K 倒 ≯ K ミ ⊁ K ミ ⊁

### The display() Function

```
void display()
{
        ...
    model stack.init();
    model_stack.translate(offset_x, offset_y, 0.0f);
    model_stack.translate(x_0, y_0, 0.0f);
    model stack.rotate(rot angle, 0.0f, 0.0f, 1.0f);
    model_stack.scale(scale_factor, scale_factor, 1.0f);
    model_stack.translate(-x_0, -y_0, 0.0f);
        ...
    drawRectangleMan(); // Draw Rect Man in model coords
}
```
KEL KALLA BILKEN LE LA QOO

## The drawRectangleMan() Function

```
void drawRectangleMan()
```
{

}

```
drawHalfMan(); // Draw right half
model_stack.push();
{
   model_stackscale(-1.0f, 1.0f, 1.0f);
   drawHalfMan(); // Draw left half
}
model_stack.pop();
drawHead();
```
 $\equiv$ 

 $\Omega$ 

 $\mathbf{A} \oplus \mathbf{B}$  and  $\mathbf{B} \oplus \mathbf{B}$ 

4 D.E.

## <span id="page-7-0"></span>The drawFoot () Function

```
void drawFoot()
{
    model_stack.push();
    {
        model_stack.translate(LEG_GAP/2.0f, 0.0f, 0.0f);
        model_stack.scale(FOOT_WID, FOOT_HGT, 1.0f);
        drawRectangle(); // Draw basic square
    }
    model_stack.pop();
}
```
 $\Omega$ 

4 ロ ト 4 何 ト 4 ヨ ト 4 ヨ ト ニヨー

## The drawArm() Function

```
void drawArm()
{
    model_stack.push();
    {
        model_stack.translate(TORSO_WID/2.0f,
            FOOT_HGT + LEG_HGT + TORSO_HGT, 0.0f);
        model_stack.rotate(ARM_ANGLE, 0.0f, 0.0f, 1.0f);
        model stack.translate(-ARM_WID, -ARM_HGT, 0.0f);
        model_stack.push();
        {
            model_stack.scale(ARM_WID, ARM_HGT, 1.0f);
            drawRectangle();
        }
        model_stack.pop();
        drawHand();
     }
    model_stack.pop();
}
```
### The drawHand() Function

```
void drawHand()
{
    model_stack.push();
    {
        model stack.translate(ARM_WID/2.0f, 0.0f, 0.0f);
        model_stack.rotate(-HAND_ANGLE, 0.0f, 0.0f, 1.0f);
        model_stack.translate(0.0f, -HAND_HGT, 0.0f);
        model stack.scale(HAND_WID, HAND_HGT, 1.0f);
        drawRectangle();
    }
    mode_stack.pop();
}
```
 $\Omega$ 

 $(0.125 \times 10^{-14} \text{ m}) \times 10^{-14} \text{ m} \times 10^{-14} \text{ m}$